## **INFORMATICA A BORDO**

### **CAPITULO 49**

# **EL MECANICO Y EL INFORMATICO**

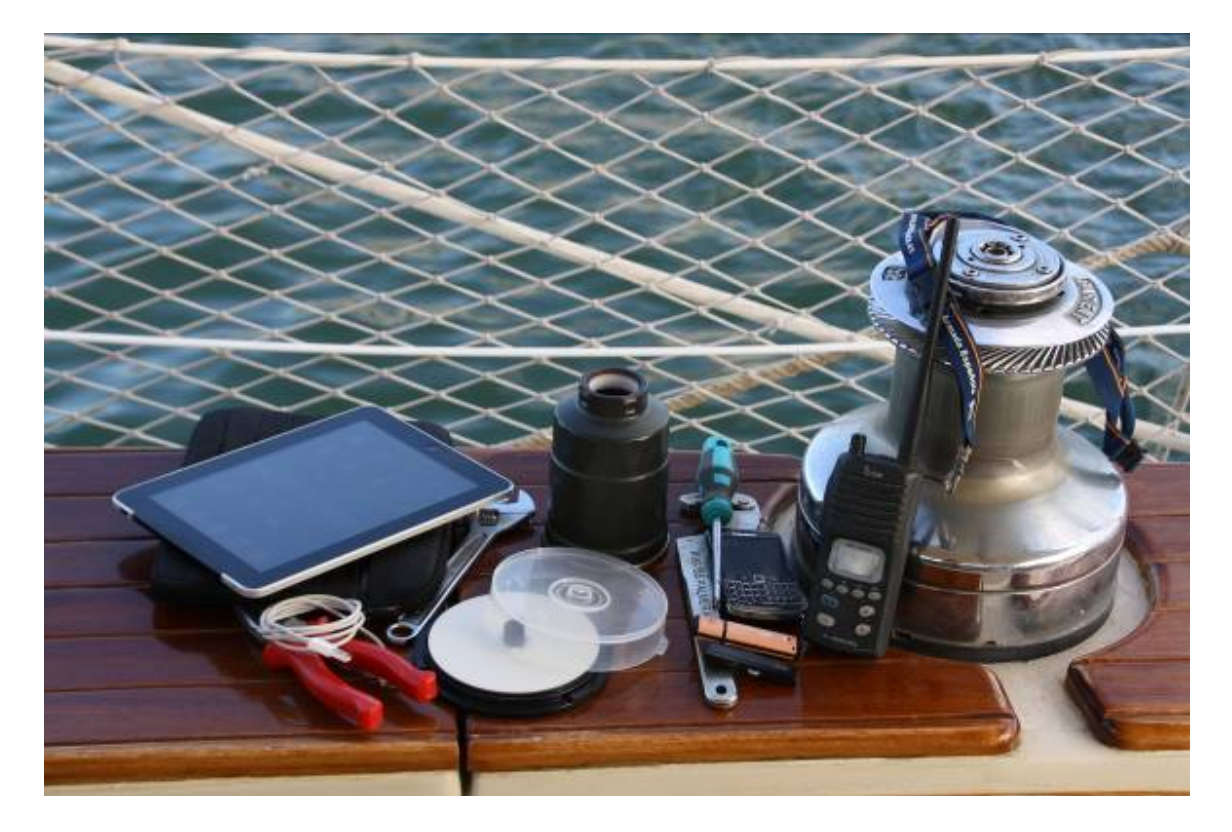

Todos los puertos ofrecen servicios de mecánicos para sus barcos. Habitualmente cada armador tiene su "mecánico de cabecera", pero todavía no hemos llegado a pensar en disponer del "informático de cabecera". Mecánicos, pintores, carpinteros, expertos en motores, en electrónica… pero si llenamos el barco de tecnología ¿Quién nos atiende? Este es un servicio que cada vez vamos a necesitar más. Hay dos opciones. Una pasa por que los mecánicos se reciclen y aprendan más de tecnología, y otra pasa por disponer de un informático que nos cuide y optimice nuestras nuevas tecnologías.

También tenemos una tercera opción que pasa por ser autodidactas y aprender los conceptos mínimos necesarios para resolver los imprevistos en los momentos más inoportunos.

El PC a bordo se ha convertido en algo casi tan imprescindible como el GPS. Y si no es el ordenador, es el portátil, o el iPad. Además, tal y como hemos visto en entregas anteriores, podemos centralizar en esta tecnología muchas funciones de navegación que van a sustituir la electrónica que teníamos dispersa en varios equipos. Pero ¿es buena tanta dependencia de la informática? Siempre aconsejo usar las nuevas tecnologías con apoyo de las tradicionales. El iPad tiene un buen GPS, pero no olvidemos llevar uno fijo o portátil a bordo. Disponemos de buenos programas de cartas y navegación, pero nos descuidemos nuestro plotter tradicional o incluso las cartas de papel de toda la vida.

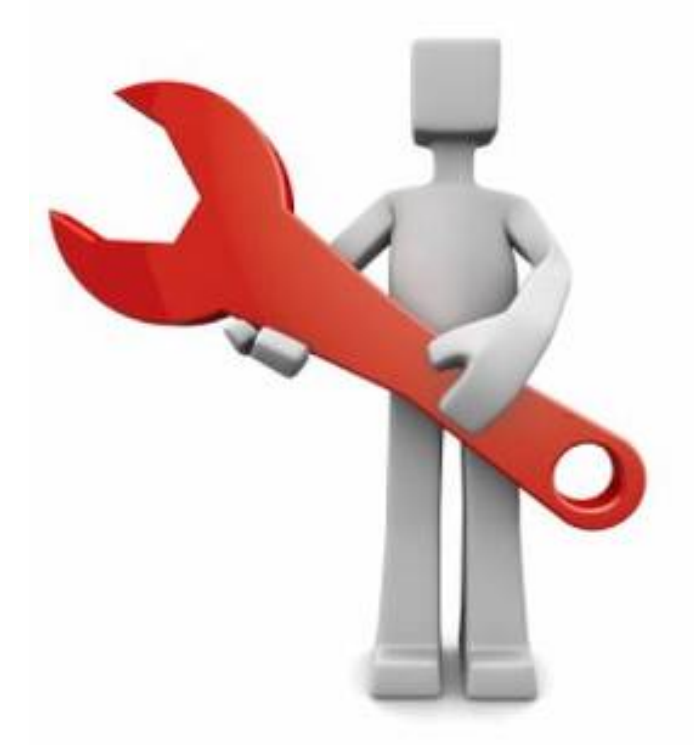

Si la tendencia es depender de estas nuevas tecnologías, y el futuro nos dice que hasta el motor estará conectado a internet para darnos información de su estado, debemos pensar que nuestro mecánico debe aportarnos conocimientos de estos avances y debemos disponer de una persona de confianza que nos instale, configure, optimice y arregle los nuevos sistemas.

La figura del mecánico debe reciclarse y debe saber conectar la señal del motor al portátil, o el AIS al iPad, lo los sensores a la red NMEA 2000. Ya no tenemos suficiente si se limita a "afinar" el motor y conectar los equipos por NMEA 0183. Necesitamos que conozca todo lo que llevamos a bordo.

### **¿Qué separa a las figuras de Mecánico e Informático?**

Si el mecánico se queda con lo que sabe hasta ahora se encontrará cada vez más que para reparar un motor o para conectar un plotter deberá pedir ayuda tecnológica. Y el armador lo notará y tendrá que requerir, además de la asistencia del mecánico de toda la vida, la asistencia del informático.

Pero tampoco nos sirve un informático que no tenga conocimientos náuticos, ya que cuando le hablemos de plotters, equipos de viento, AIS, radar o cualquier

elemento náutico se encontrará con el mismo problema que tiene el mecánico ante conceptos tecnológicos.

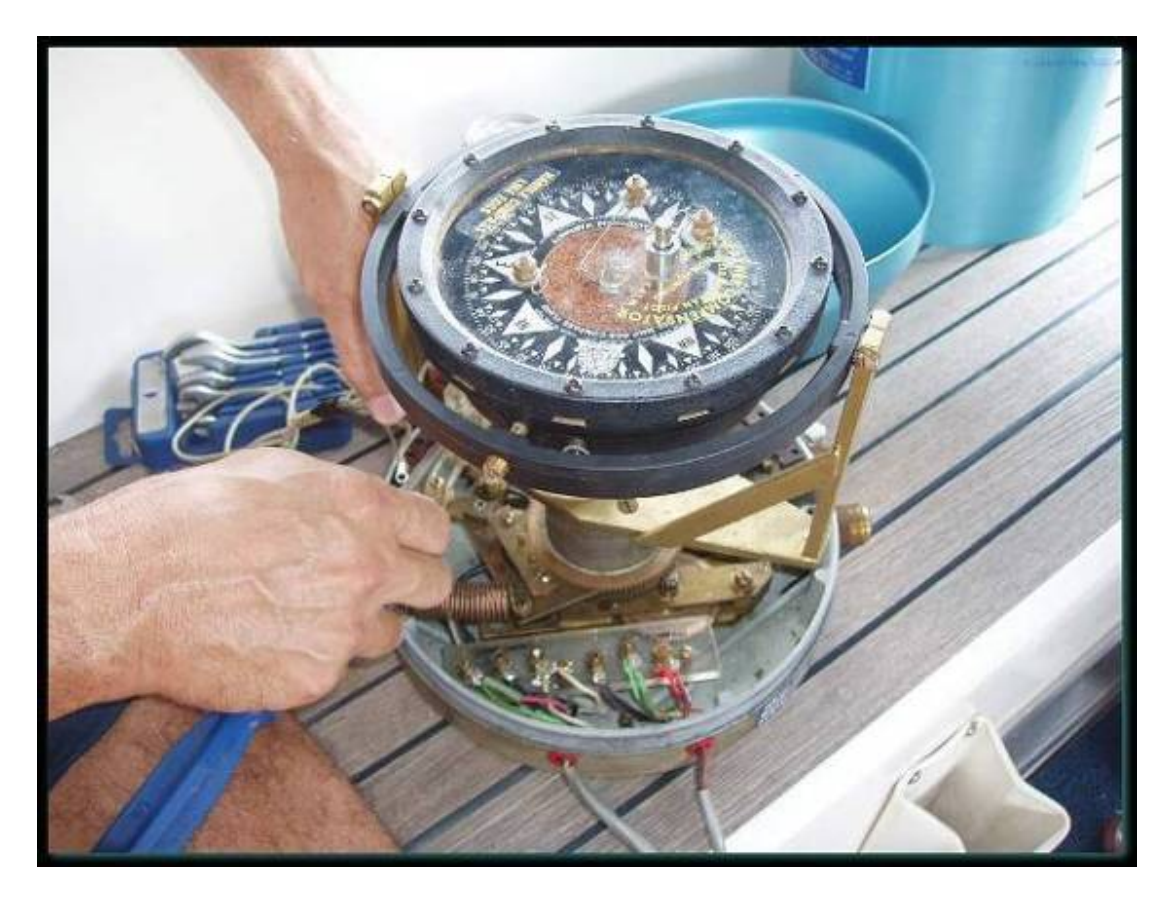

Se necesita por tanto un aprendizaje por ambas partes para encontrar una figura a mitad de camino entre ambos profesionales. Un mecánico que conozca tecnología y un informático con conocimientos náuticos y experiencia en navegación.

Ambas figuras han de saber atendernos en los nuevos escenarios que se están creando en el entorno náutico. Y creo que vamos a necesitar a los dos. No podremos prescindir del mecánico que siempre nos ha resuelto los problemas porque conoce el barco como si fuera suyo. Y la figura del informático cada vez irá conociendo más la tecnología que llevamos a bordo.

## **¿Necesitamos embarcar al informático?**

No tenemos que embarcar al informático como un marinero más. A todos nos gustaría que nuestro mecánico se embarcara en cada travesía que hacernos, con el fin de tener ese "plus" de seguridad y tranquilidad.

Y si cada vez toda nuestra electrónica depende más de las nuevas tecnologías ¿no nos iremos más tranquilos con nuestro informático a bordo? Ese sería el mejor

escenario, pero además de caro, deberíamos destinar dos camarotes a la tripulación de ayuda, para ambos profesionales. Inviable.

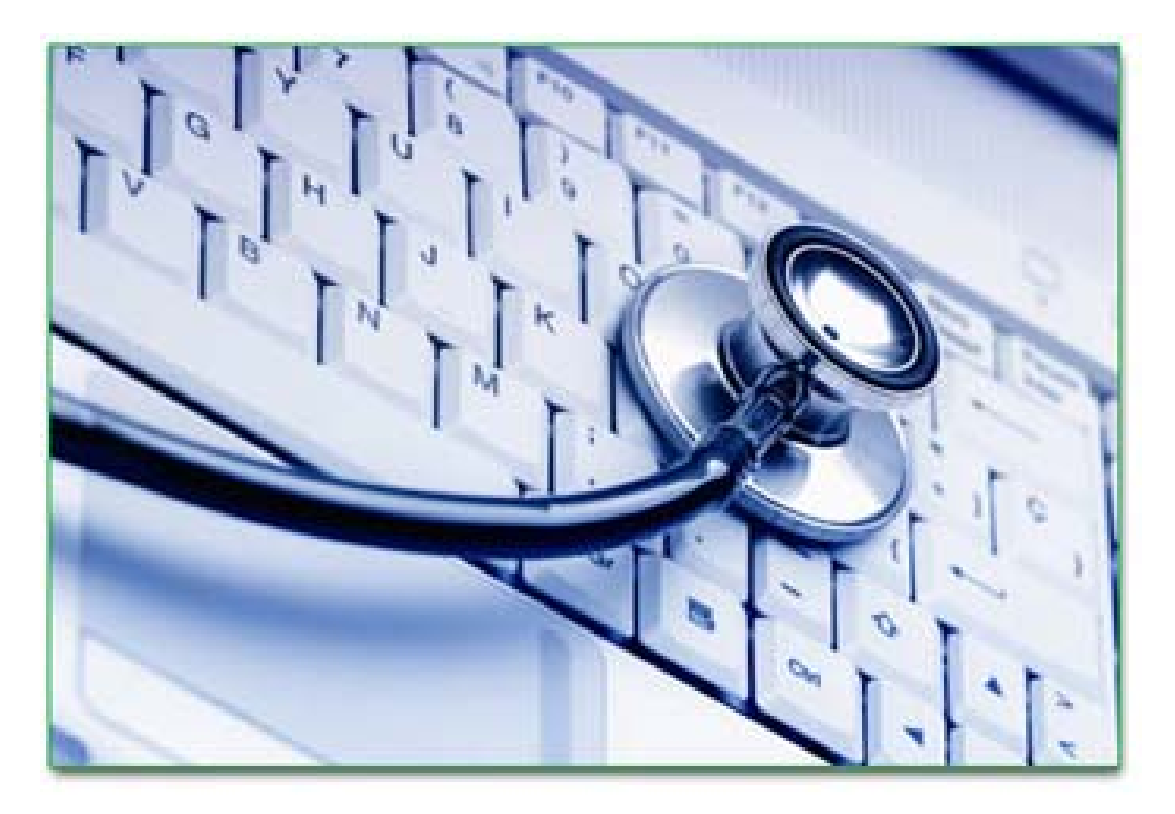

Lo que será cada vez más habitual será solicitar los servicios a nuestro informático para que nos revise y optimice los sistemas de a bordo. Optimizar las aplicaciones, conectar el AIS, navegar con el Ipad, volcar las rutas en el portátil, sincronizar los datos NMEA con los nuevos equipos, conectarnos a internet y sobre todo aprender nuevas posibilidades que nos ayudarán en nuestra navegación y nos darán más seguridad.

### **Opciones de asistencia**

Sin embarcar al informático ya hemos visto que es, en la mayoría de casos inviable, tenemos la opción de recurrir a llamarme ante eventualidades. Nos pueden resolver los problemas por teléfono e incluso pueden conectarse a nuestros sistemas y resolvernos los problemas.

Hoy en dia hay sistemas de conexión remota a los equipos que ayudan a los servicios de soporte a solucionar los problemas via remoto.

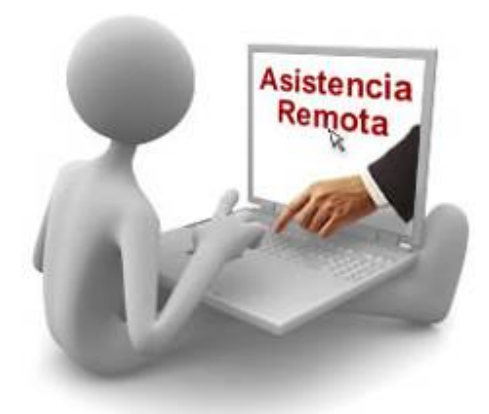

Pero no siempre tendremos la cobertura necesaria o la disponibilidad de nuestro informático, y eso es algo que debemos tener en cuenta antes de zarpar. Y tampoco vamos a sacrificar un fondeo como el de la foto por tener línea directa con soporte.

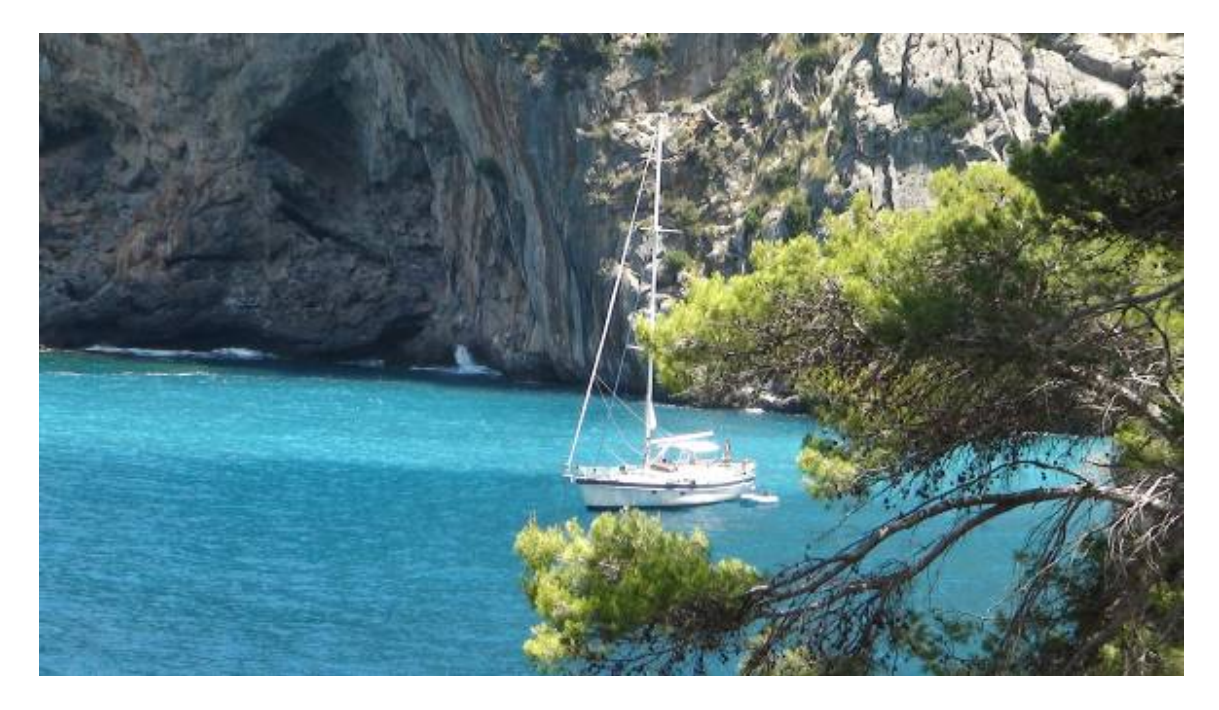

Por tanto, cuando vayamos a realizar una travesía larga o si nos vamos de vacaciones, tenemos que ir protegidos y cubiertos ante cualquier eventualidad en los sistemas que llevamos en el barco. Para ello basta con preparar con detalle las herramientas y recambios básicos que puedan ayudarnos a solventar los problemas que nos puedan surgir.

Es imposible llevar un recambio de todo, pero sí que podemos ir preparados con una maleta de "utensilios básicos", tal y como vimos en el artículo 10 de esta sección, titulado "PRIMEROS AUXILIOS PARA EL PC".

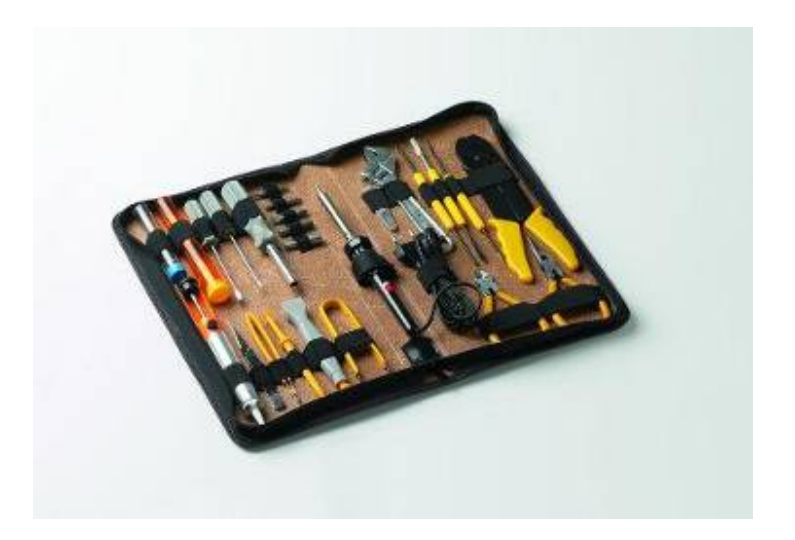

### **Perder el miedo a las Nuevas Tecnologías**

Es muy importante no tenerle miedo a la informática ni a todo el nuevo escenario tecnológico que de forma irremediable nos está invadiendo. No hay vuelta atrás y la mejor opción es subirse al tren de las nuevas tecnologías.

Y sobre todo hay que tener en cuenta que los equipos fallan, los discos duros dejan algún día de responder, los sistemas operativos se bloquean y los programas se quedan colgados sin más. No es algo que nos pase sólo a nosotros. La informática es así. Cuando menos lo esperamos, falla. Lo importante es tomar estar preparado para solventar estos problemas.

Para estas situaciones hay que tener procedimientos de actuación. Procedimientos en muchos casos sencillos que no requieren grandes conocimientos técnicos, sino paciencia y sobre todo acciones preventivas que nos ayudarán a recuperar desastres.

Hay que tener unas nociones mínimas y básicas de informática. Como mínimo distinguir los componentes de los equipos:

- Distinguir y reconocer cada conexión del equipo (DVD, USB, VGA, SD, IE1394, HDMI ….)
- Conocer el modelo exacto del equipo, procesador, memoria, programas instalados …
- Saber qué sistema operativo tenemos, con su versión exacta.
- Saber qué tipo de conexión a Internet tenemos y qué equipos usamos para ello.
- Saber usar y actualizar el antivirus y el antimalware.
- Saber entrar en el Panel de Control y poder instalar y desinstalar aplicaciones.

Estas nociones, si no las sabemos, las podemos aprender con una formación básica. En una o dos horas de formación aprenderemos lo suficiente para agradecerlo y amortizarlo cuando tengamos un problema. Es como contratar al mecánico para que nos enseñe a cambiar el rodete del agua si nos falla en plenas vacaciones. Es algo que si no lo sabemos hacer nos puede crear un serio problema en plena navegación.

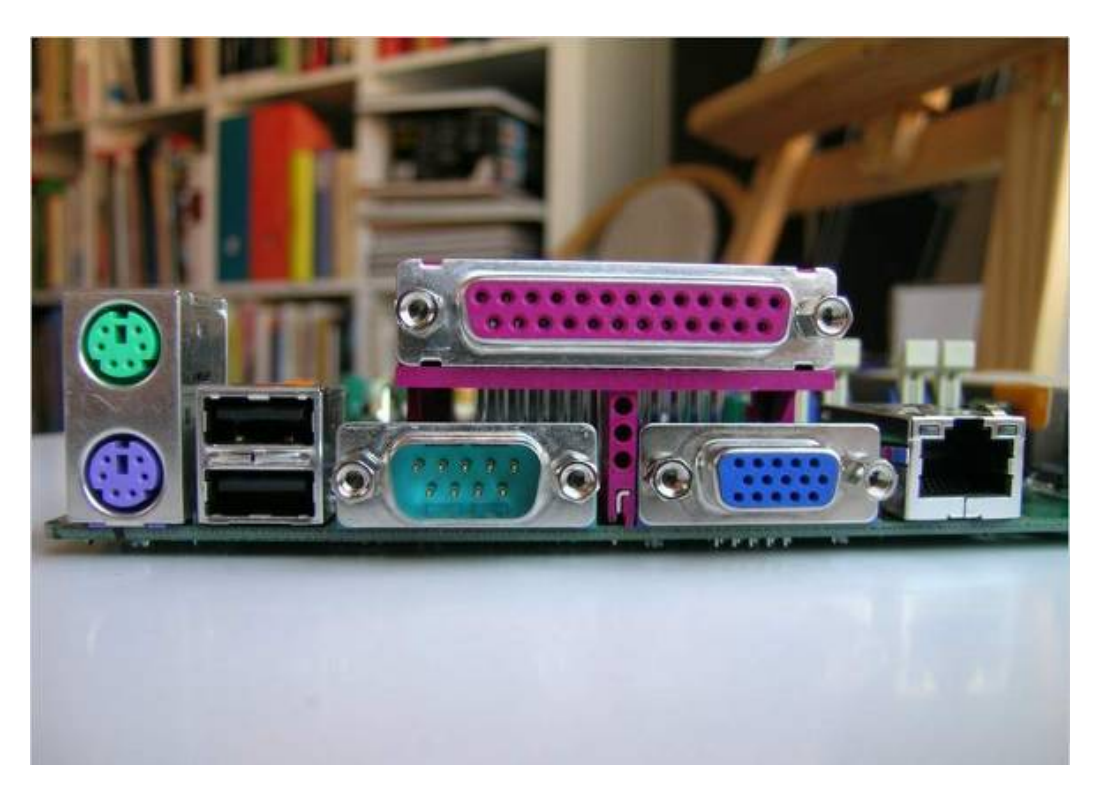

## **¿Qué incidencias debemos saber resolver?**

Hay dos tipos de incidencias. Las que afectan a los componentes del equipo, averías de hardware y las que afectan al sistema operativo o a las aplicaciones.

## **Si el fallo es de Hardware:**

Las averías de Hardware son las provocadas por un fallo físico de algún componente, como puede ser el disco duro, el DVD, la pantalla…

Es complicado tener un recambio de cada componente del PC, pero sí creo que sería bueno disponer del componente que nos salvará en la mayoría de los casos. Igual que tendríamos recambios del rodete de la bomba del agua, de la bujía de fueraborda o de cualquier componente importante del barco susceptible de averiarse en vacaciones.

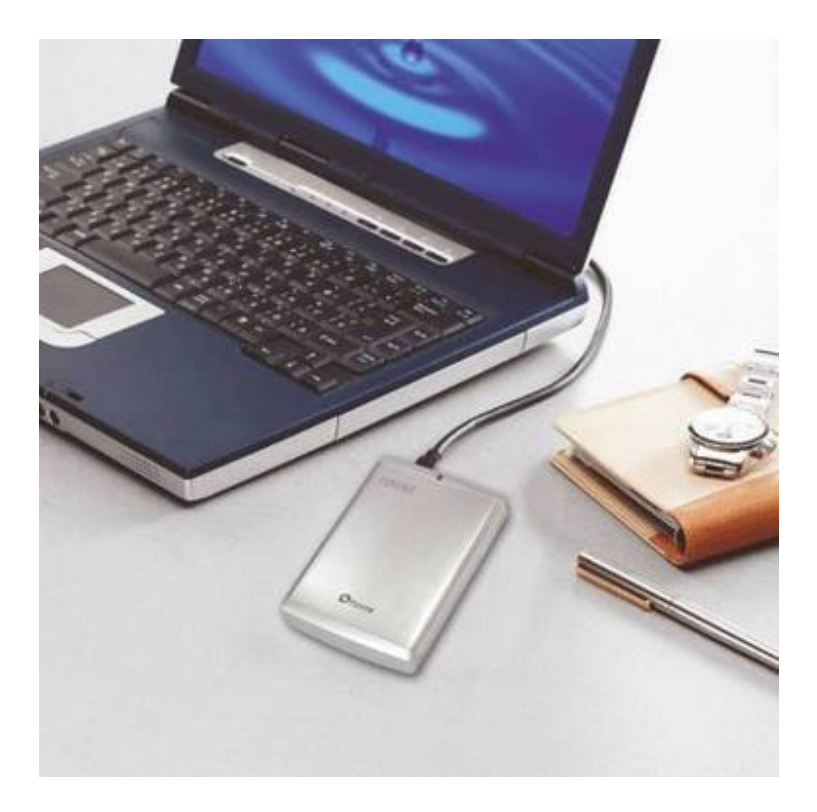

Hay que tener en cuenta que el 80% de las averías de hardware están relacionadas con el disco duro, por lo que si queremos llevar algún recambio, podemos llevar un disco duro igual al que tenemos instalado, aprendiendo previamente a cambiarlo.

Un buen consejo es comprarse un disco duro igual al instalado y simular una avería, o sea, cambiarlo por el actual y tenerlo clonado en un punto de funcionamiento óptimo. Es decir, una vez que tengamos todo instalado y funcionando, creamos un clon del disco. De esta forma, en caso de avería en media travesía, por ejemplo, lo cambiamos en cinco minutos y arrancamos con una instalación limpia y correcta, con todas las aplicaciones operativas. Si además somos precavidos y tenemos copias de seguridad en un disco USB, por ejemplo, podemos recuperar la información modificada desde que hicimos la imagen del disco.

### ¿Cómo se hace esta imagen del diso?

• Opción A. Es la fácil y cómoda. Se lo encargamos a nuestro informático unas semanas antes de irnos y le pedimos que nos entregue el disco con la imagen exacta del instalado, enseñándonos a cambiarlo físicamente nosotros.

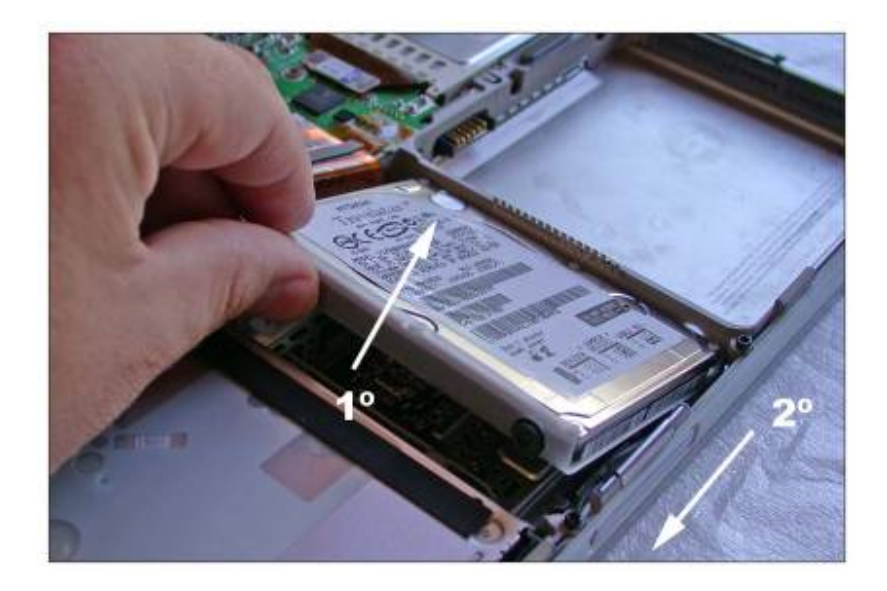

• Opción B. Hacer nosotros la imagen del disco. Para ello recomiendo adquirir un disco duro externo USB. Hoy en dia un disco externo de 500Gb puede costarnos menos de 90 euros. Además deberemos comprar un buen software de clonación de discos, como puede ser "Acronis True Image". Este software permite hacer copias completas de nuestro disco y restaurarlas sobre un disco nuevo en nuestra máquina o en cualquier otra.

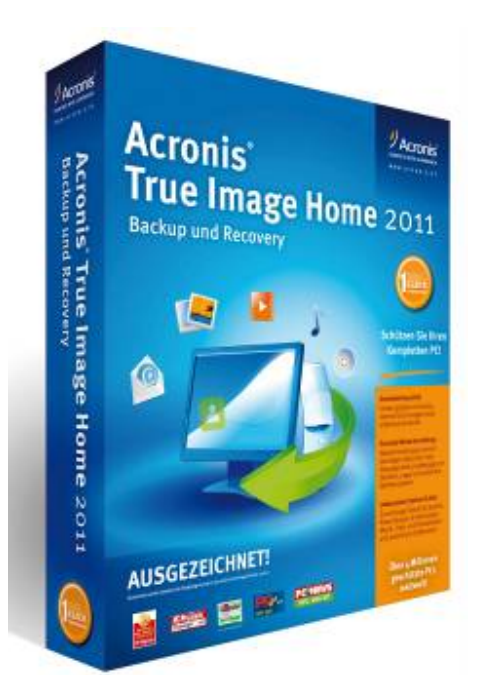

La versión Acronis True Image Home 2011 tiene un precio de 49,90€ y nos soluciona todos los problemas de copias y restauración en caso de desastres.

http://www.acronis.es/homecomputing/products/trueimage/

Lo ideal es hacer una imagen semanal del disco duro, además de copias diarias en de los datos modificados cada día.

La recuperación de una imagen es muy sencilla. Para ello deberemos haber creado previamente un disco de arranque. Cuando lo necesitamos, arrancamos con éste soporte generado y automáticamente comenzará la recuperación del sistema a partir de la imagen creada.

Es MUY importante es hacer la simulación de la avería y rehacer el sistema con el disco de repuesto, siguiendo las instrucciones que nos han dado, de forma que no tengamos que recurrir a nadie en el momento de la emergencia.

Utilizando este mismo sistema, en caso de una avería grave en la que la única solución sea la substitución completa del ordenador, podríamos restaurar una copia completa de nuestro sistema sobre un ordenador nuevo.

### **Y si el fallo es de software:**

Si el fallo es de software tenemos dos opciones.

- Opción A: La tratamos como un fallo de hardware y cambiamos el disco que tenemos, como si hubiese fallado, con lo que tendremos el sistema de nuevo estable y funcionando. Al regresar de vacaciones ya lo miraremos con paciencia o se lo daremos a nuestro informático.
- Opción B: Como tenemos una imagen correcta en el disco externo USB, la volcamos sobre el disco actual, sin cambiarlo, por lo que volveremos a tener un sistema estable. En caso de utilizar esta opción, debemos guardar antes los datos que nos interesen y restaurarlos tras recuperar la copia.
- Opción C: Investigamos e intentamos detectar el error, y aplicamos la solución más apropiada a partir de las herramientas del Botiquín que vamos a completar a continuación.

### **Botiquín de Primeros Auxilios**

Material necesario en nuestro "Botiquín".

1. Disco externo USB con todas las aplicaciones que tenemos instaladas en nuestro equipo y que vamos a necesitar. Se trata de llevar el Office (Word, Excel, Outlook), programa de cartas, de meteorología, software de navegación…

2. Disco de arranque (técnicamente llamado "bootable") del sistema operativo que tenemos instalado. Nos puede ser útil ante una urgencia de fallo de arranque.

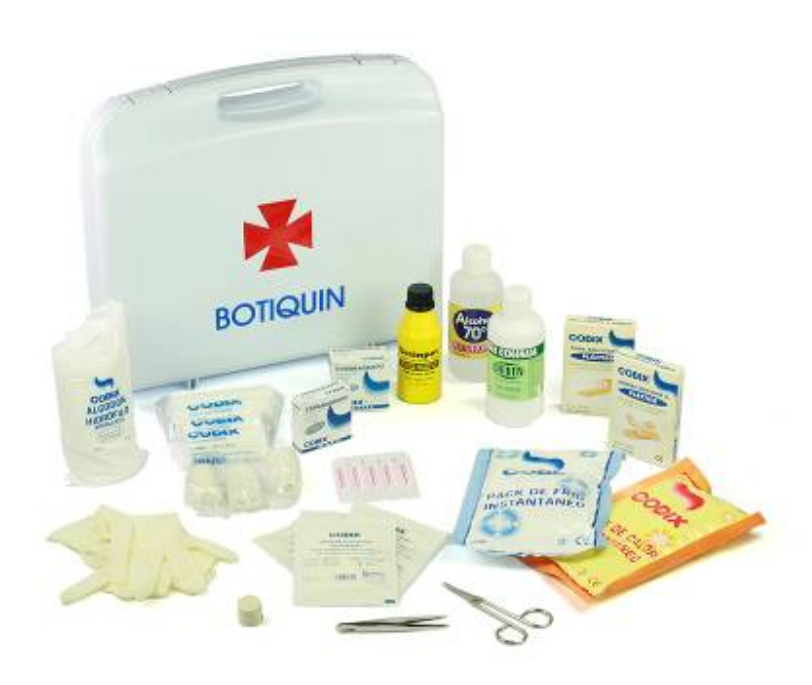

- 3. Copia en el disco duro local de la carpeta del Sistema Operativo que tenemos instalado. Para esto recomiendo crear una carpeta en el disco local o en el disco externo que llamaremos SOFTWARE, donde iremos copiando todo lo necesario. Esta carpeta es la que nos ayudará a recomponer averías que requieran de ficheros del sistema operativo, y nos ahorrará el tener que poner y quitar el CD original cada vez. En caso de estropearse alguna librería del sistema operativo o cambiar alguna configuración nos pedirá que pongamos el disco original. En ese momento le redirigimos a la carpeta de disco donde lo hemos copiado y ya bastará.
- 4. Copia de seguridad de toda la información en el citado disco externo o en un lápiz USB. Nos servirá para restaurar ficheros extraviados o para recuperar la información hasta el día de la copia, en caso de carga de la imagen del disco.
- 5. Copia actualizada de la última versión de una buena vacuna Antivirus y una buena vacuna AntiSpyware. Es como llevar el Alcohol y el Agua Oxigenada. Recomiendo dos aplicaciones grauitas:
	- Antivirus AVAST Free: http://www.avast.com/es
	- AntiMalware: Malwarebytes Anti-Malware Free: http://www.malwarebytes.org/

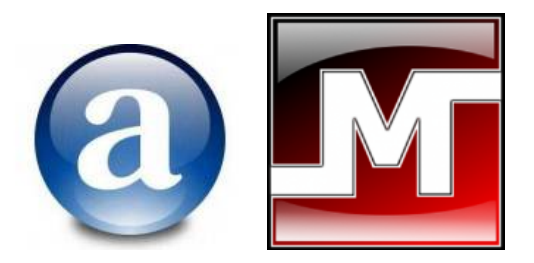

Con este botiquín ya podemos zarpar algo más tranquilos, o quizás a quien dejamos más tranquilo es a nuestro informático cuando nos vamos de vacaciones.

La primera lección que hemos aprendido con esta entrega es que debemos alentar a nuestro mecánico a que conozca las opciones tecnológicas que llevamos a bordo. Debe avanzar, formarse y reciclarse. Y por otro lado debemos llevarnos a navegar a nuestro "informático de cabecera" para que conozca a fondo los secretos de la náutica.

Y la segunda lección es que debemos aprender conceptos mínimos informáticos, como mínimo para estar al mismo nivel del conocimiento que tenemos de cualquier otro componente del barco (motor, bombas, velas …).

La próxima entrega de esta sección de "Informática a bordo" será ya el número 50. Lo celebraremos dedicando el tema a dar los mejores consejos para aprender, conocer y optimizar la tecnología que llevamos a bordo.

José María Serra Cabrera Capitán de Yate Licenciado en Informática Gerente DEINFO Servicios Informáticos